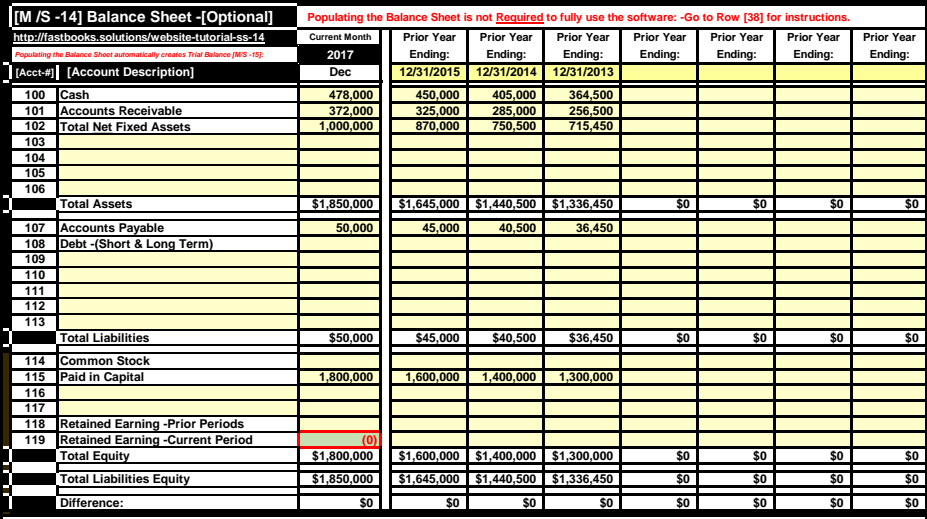

# **All you need to know about the Balance Sheet:**

Populating the Balance Sheet [M/S -14] is not required to fully utilize all the functionality features in the software. If the balance sheet software segment is populated; the accounts will be included in the accounts reflected in the Trial Balance in [MS-15]. All account balances in the trial balance statement of<br>accounts must total to zero. If the Trial Balance does not total to Income Statement position.

ere are no federal tax requirements for maintaining a Balance Sheet. It is a good general business practice to create a Balance Sheet at the end of e fiscal year. Believe it or not, it's very easy to create a balance sheet that would result in the same exact Trial Balance positions if generating monthly financial<br>statements in QuickBooks. Unlike the income statement, wh financial statements that consume all the accounts within the accounts included in the trial balance. You may have seen references to a third statement called<br>the cash flow statement which only represents a calculation for

## **How to [Back] into a Balance Sheet:**

Theoretically; all large publicly held corporations back into their corporate balance sheets! Backing into a balance sheet merely means we're using the source or<br>methodology as the ending period balance dollar value for ea sheet is substantiated. The important point is that if the dollar balance on the balance sheet does not agree with this source document or methodology that substantiates the financial statement balance sheet positions, it must be adjusted to agree with the source document.

### **Instructions for [Backing] into a Balance Sheet:**

Simply use the dollar value generated from the source or methodology documentation to assign the values for each balance sheet account and enter the<br>amounts in column D for each applicable balance sheet account. After each

**Asset: Cash** -Use the month-end cash balance on the first page of your monthly bank statement.

**Accounts Receivables:** If your business management software handles the tactical workload of your business (accounts receivable, billing, customer database, appointments, dunning letters, etc.), you don't have to change a thing. If this tactical workload is currently maintained in QuickBooks or similar<br>financial software, you can keep using that software for this tac not an expense because it was never recognized as revenue. From a "big picture" perspective, within the scope of a service based business bad debt does create an income statement transactions under the cash method of accounting. If your business has accounts receivables use the period ending balance<br>generated by the software as the source document for the Account Receivab

Fixed Assets: The same applies to your fixed asset register. This basic functionality feature in any financial software calculates your depreciation expense and maintains a record of your fixed assets. Standalone fixed asset software can also be easily found on the internet for free. The free software will provide both the monthly depreciation expense and the gross and net fixed asset period ending balances and be used for the source document to support the balance sheet net fixed asset position.

L**labilities:**<br>Accounts Payables: Handle the accounts payable tasks of your business using the online bill paying feature offered by your bank. This free software will<br>handle your business accounts payable requirements in payment date. Use the invoices not paid as your accounts payable period ending balance on your balance sheet. (Print a copy to support this balance sheet position.)

**Debt Payables** -If you have a debt use the monthly statements to support the balance sheet positions.

All the balance sheet account positions described above and the examples of methodologies demonstrating how a dollar value can be assigned to each respective balance sheet position are logical and straight forward. Paid-in-capital requires a little more explaining.

est way to explain how to assign a dollar value to paid in capital is through the business scenario example structured in the balance sheet of the **[practice model]**. The purpose of our business scenario in the practice model example was to help convey various important software functionality features.<br>In our example, the owner started his business to mean some and t assigned to the paid-in capital account.

In this example, Dr. O did not purchase an existing business. Instead, he funded his new business using a personal investment of \$1,000,000. Once he<br>deposited his personal check into his business bank account, his first th deposited his personal check into his business bank account, his first theoretical balance sheet entry would have been a debit to cash and a credit to paid-in-<br>capital. He then purchased the necessarily fixed assets to sta a debt to fixed assets and a credit to cash.

The remaining \$500,000 cash position in the bank account was used for his starting working capital position. (Working capital is defined as current assets s currenting poolspool.<br>Nie current liabilities

When Dr. O started his business, his first obligation as a business owner was to pay his staff and bills and then maintain a sensible working capital position. The cash balance above the predetermined working capital position went to him as W2 compensation. In the first five years in business, he occasionally<br>deposited other personal checks into his business account to maintain t

The journal entry for these deposits of personal funds would have also been a debit to cash and a credit to paid-in capital. (These transactions do not have any effect on the S Corp, or W2 tax filings and not recognized under tax law.) The important point is that this "loan to yourself" can be paid back at any time from<br>your business bank account withour flowing through enersonal the scope of the tax law of reporting W2 compensation. There are very few examples under tax law where a business owner can draw personal cash from the business account without being reported as W2 compensation. There are very few examples under tax law where a business owner can draw personal cash from the business account without being reported as W2 compensation.

Ten years after starting his business, the \$1,800,000 position in the paid-in capital balance sheet account represents the current remaining ba working capital account position after maintaining the businesses working capital requirements for the past ten years. Also, it represents the funding of accounts receivables that have yet to be collected. It also represents the un-depreciated investment value of his fixed assets.

In theory, the accounts payable balance sheet position should be deducted from the \$1,800,000 in the paid-in-capital account to calculate his current "true" personal current investment in his business. If you purchased a business, there would most likely be other account positions in your current balance sheet that<br>represents transactions related to the purchase of the busines count balances as assets and any associated debt as liabilities. You would most likely have an "amortization schedule" or other documents to support each ance sheet position.

By following these simple steps, you can save time and money and reduce the tactical workload required to generate monthly and annual financial state that are generated using QuickBooks or prepared by an accountant.